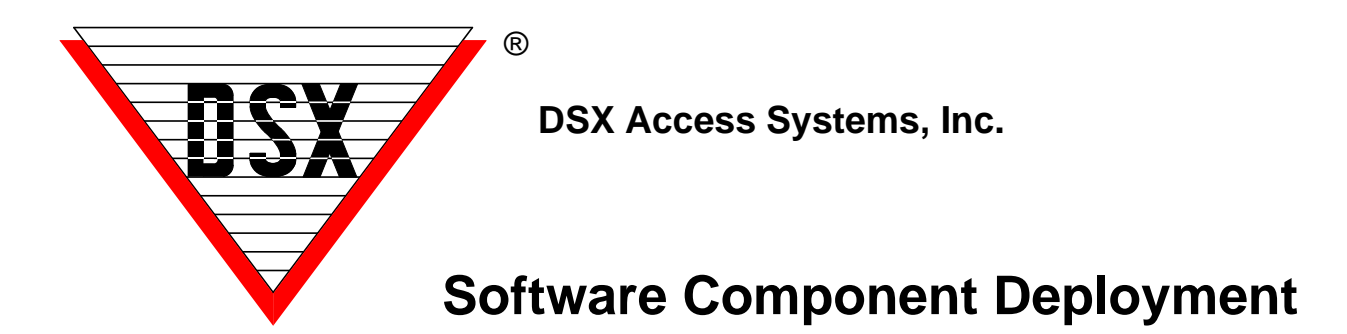

#### **Software Installation**

The WinDSX Software is loaded on each PC that is to run the program. There are typically 3 types of PCs in the WinDSX system. There is a File Server where the database resides. There is a Comm Server that physically communicates to the field controllers and there is a Client Workstation that has all of the same capabilities as the other two but does not hold the database or have a connection to the field controllers. In some cases the File Server and the Comm Server can be the same PC. The Client Workstation can also be a Badging Station where photos are captured and photo ID cards are printed.

#### **Single PC System**

Where the system is to run entirely and solely on a single PC the database resides on that PC and the controllers are connected to that PC. The system is loaded and this PC is configured in WinDSX to be the Comm Server and hold the database. In most cases a single Icon starts the DataBase program which in turn starts the Workstation program which subsequently starts the Comm Server Program.

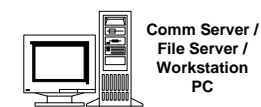

# **1-5 PC System with Access Data on Comm Server PC**

The software is loaded onto all PCs. One PC has the connection to the controllers and is referred to as the Comm Server PC. This same PC is where the Access Data resides. The other PCs may run Workstation and/or DataBase.

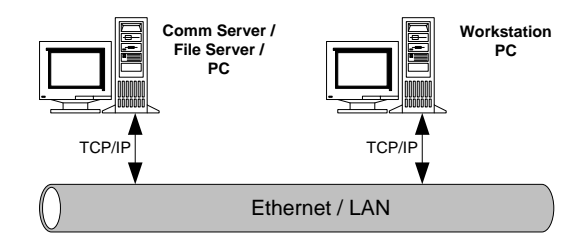

#### **6-999 PC Application**

Once the number of client workstations exceeds 5, the database must reside on a File Server instead of the Comm Server PC. The software is loaded onto the Server and the WinDSX folder is shared for all of the Client Workstations and the Comm Server to use. Non-Windows™ based servers have the WinDSX folder from the Comm Server copied to it and shared for all Client Workstations and the Comm Server to use.

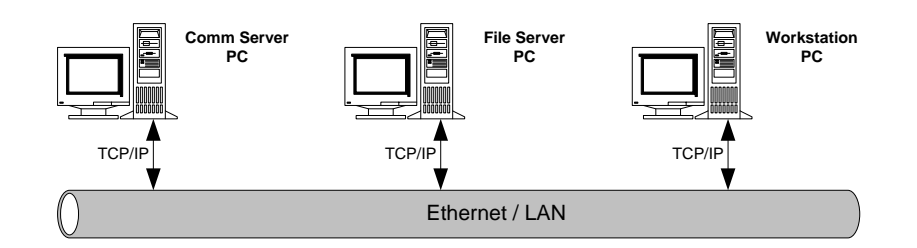

### **System utilizing Terminal Services for Centralized Access and Deployment**

There are many advantages in a Terminal Services application. One is the application is loaded onto the Terminal Services PC instead of all Client PCs. This keeps the system centralized and easy to manage and upgrade. It also allows for any client PC using a browser to access and run the system. This browser based access can provide connectivity over a LAN/WAN/VLAN or Internet connection.

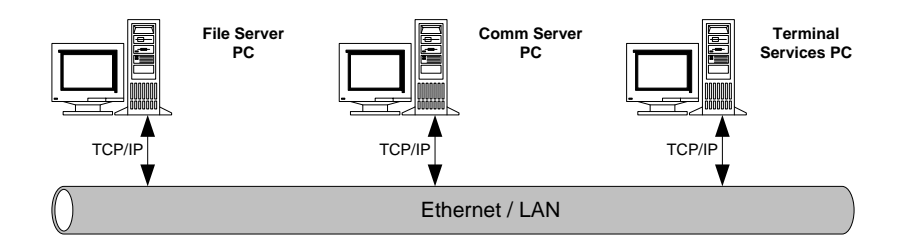

In a system such as this the DataBase could reside in a shared folder on a File Server or it could reside in a SQL Server. There is always a dedicated PC for the Communications Server in this application. The third PC runs the Terminal Services application and has the WinDSX software loaded on to it. In cases where there will be multiple users running reports at the same time, different Event Filters deployed for different users of the Workstation program, and for workstation specific audit trails there must be a separate WinDSX folder on the Terminal Services PC for each user to logon and run the system.

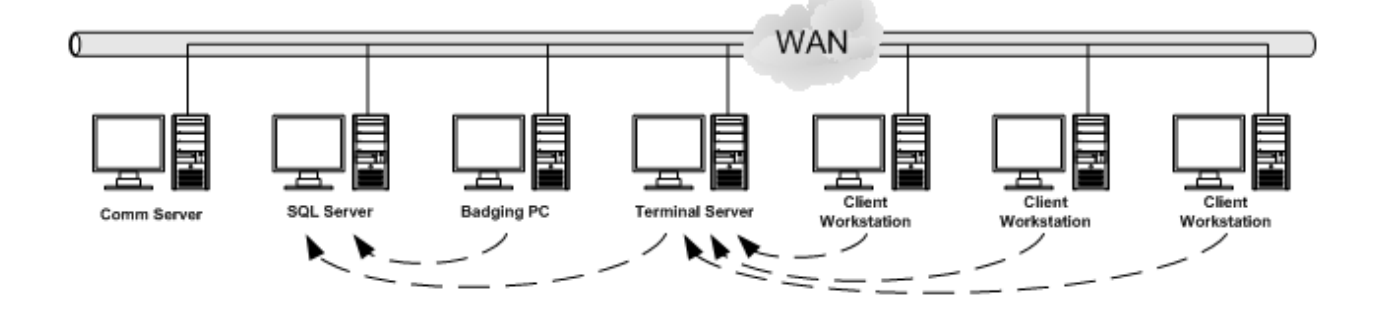

## **WAN Systems**

If any of the Client Workstations reside on a WAN, Microsoft SQL Server™ must be used on a File Server PC typically separate from the Comm Server. The application would be configured very much like the example below with the File Server that also runs Microsoft SQL Server.™ The Comm Server and Workstations would require WinDSX-SQL.

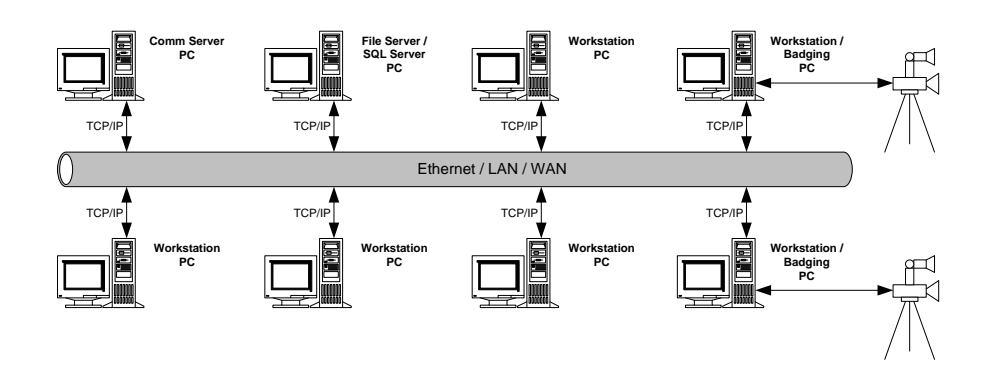

#### **Virtual Servers**

WinDSX can be deployed using Virtual Servers. The File Server / SQL Server can be virtualized with no known issues. The DSX Comm Server can also be virtualized but with further considerations. To avoid hardware issues with serial or USB ports it is recommended that all panel communications use TCP/IP. The USB Features Key can be installed on the Comm Server or any client PC. USB network hubs and Key Servers can also be used for the USB Features Key. Serviceability can be a complication due to virtualization as you must have knowledge of where the virtual instance is located and how to get attached and logged in. The person with that knowledge will be fundamental in servicing the system.